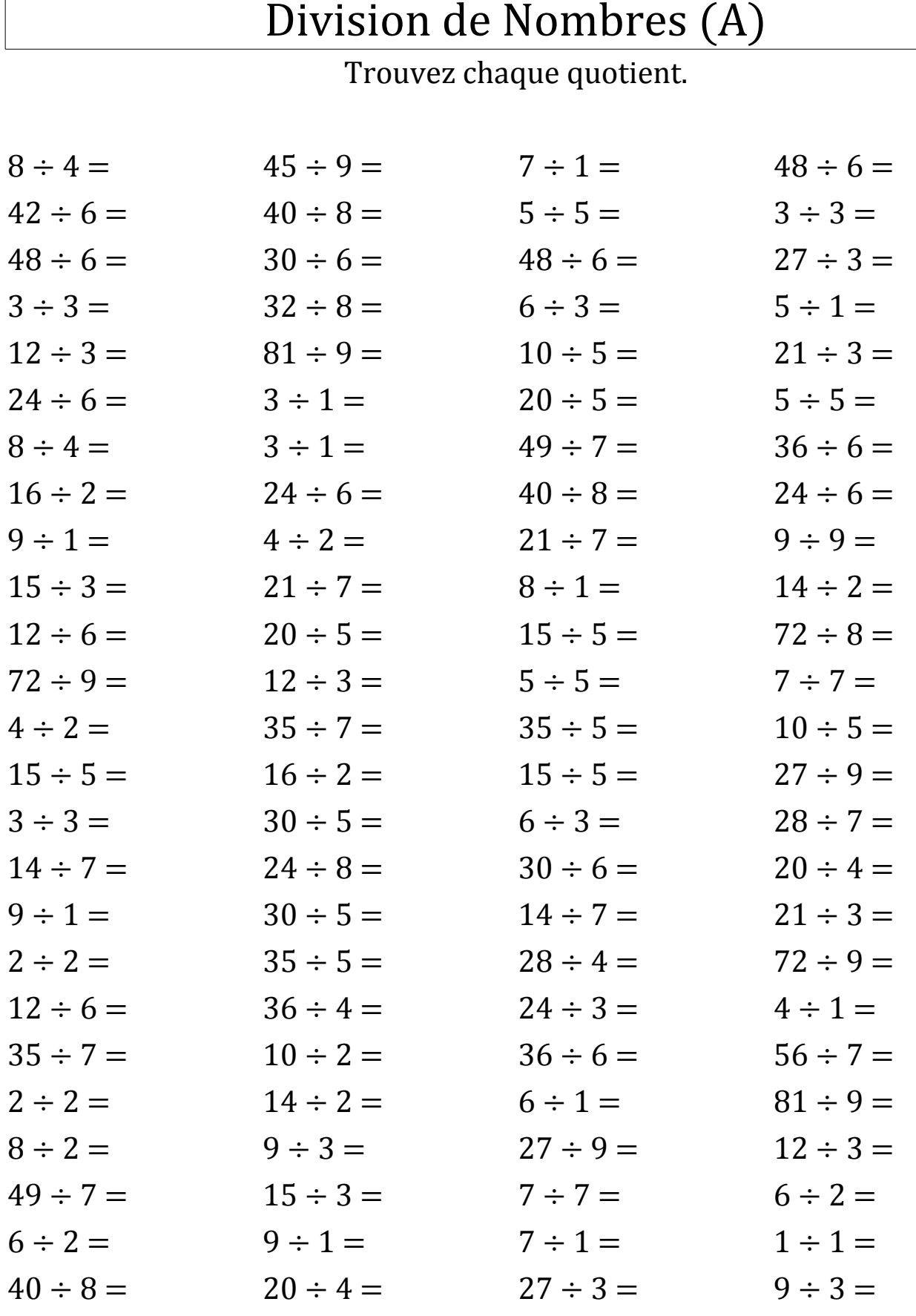

 $\overline{1}$ 

Mathslibres.com

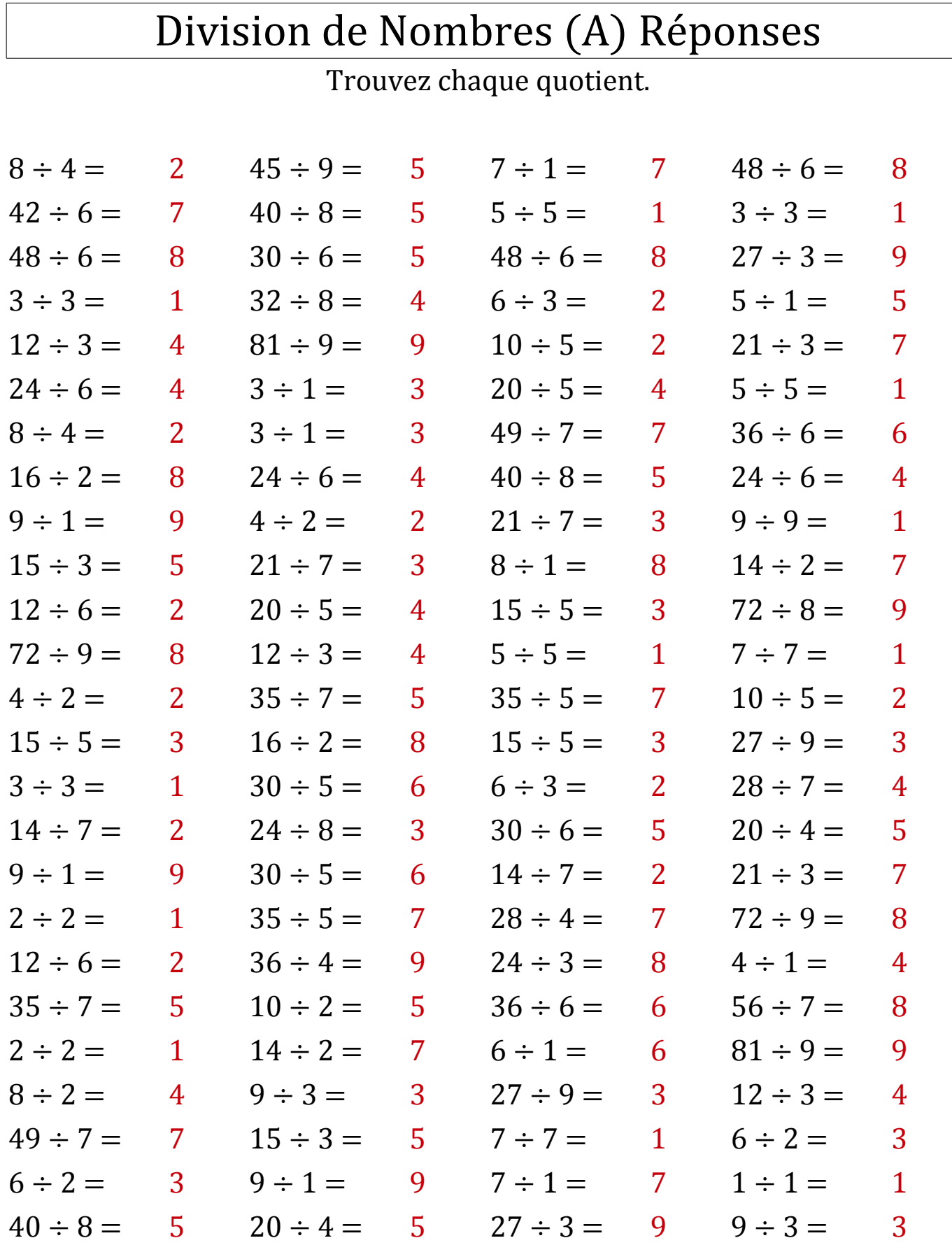

Mathslibres.com